# Package 'ultrapolaRplot'

June 17, 2024

<span id="page-0-0"></span>Type Package

Title Plotting Ultrasound Tongue Traces

Version 0.1.1

Imports RColorBrewer, tibble, rjson, ggplot2, Cairo, plyr, purrr, readr, stringr

Description Plots traced ultrasound tongue imaging data according to a polar coordinate system. There is currently support for plotting means and standard deviations of each category's trace; Smoothing Splines Analysis of Variance (SSANOVA) could be implemented as well. The origin of the

polar coordinates may be defined manually or automatically determined based on different algorithms.

Currently 'ultrapolaRplot' supports ultrasound tongue imaging trace data from 'UltraTrace' (<[https:](https://github.com/SwatPhonLab/UltraTrace)

[//github.com/SwatPhonLab/UltraTrace](https://github.com/SwatPhonLab/UltraTrace)>). 'UltraTrace' is capable of importing data from Articulate Instruments AAA.

'read\_textgrid.R' is required for opening TextGrids to determine category and alignment information of ultrasound traces.

License GPL-3

Encoding UTF-8

NeedsCompilation no

Author Yana Outkin [aut, cre],

Jonathan Washington [aut]

Maintainer Yana Outkin <youtkin1@swarthmore.edu>

Repository CRAN

Date/Publication 2024-06-17 18:10:02 UTC

# **Contents**

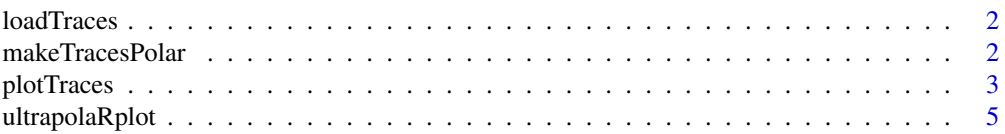

#### <span id="page-1-0"></span>**Index** [6](#page-5-0) **6**

#### Description

Processes layers, tiers, and categories within TextGrids. Extracts x and y coordinate data from metadata.

#### Usage

```
loadTraces(directory_name, tiernameAll = c(""), categoriesAll = list(c());layersAll = c(""), mergeCategories = c(FALE))
```
#### Arguments

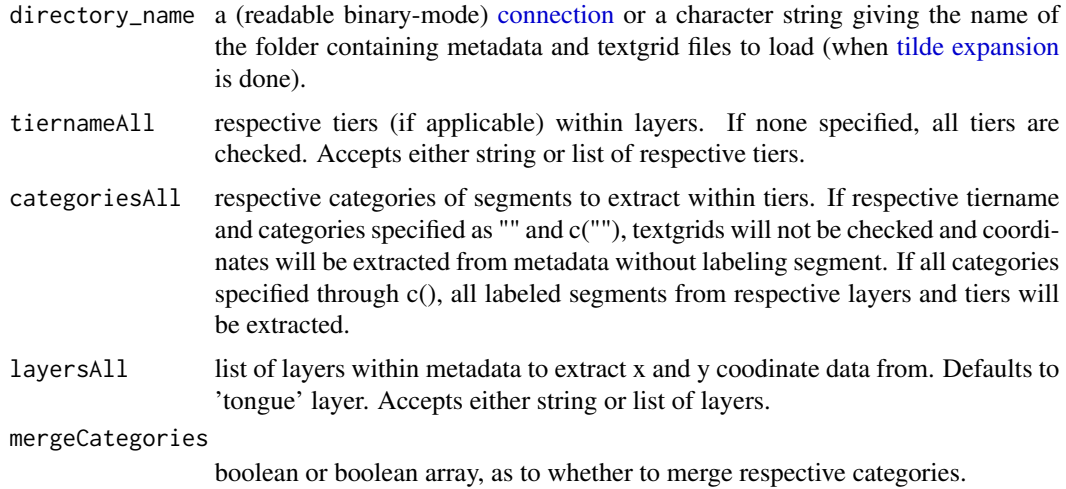

#### Value

Returns dataframe of filename, specific annotation number, segment, x-coordinate, y-coordinate.

makeTracesPolar *Converts to polar coordinates*

#### Description

Converts raw coordinate data from loadTraces into polar coordinates. Options available to specify the x-coodrindate of origin tranducer, including algorithms for BottomMean and BottomMiddle. Sample interval degrees of ray can be specified as well.

#### <span id="page-2-0"></span>plotTraces 3

#### Usage

```
makeTracesPolar(rawTraces, origin.algorithm = "BottomMiddle", origin.x = NA,
scaling.factor = 800/600)
```
#### Arguments

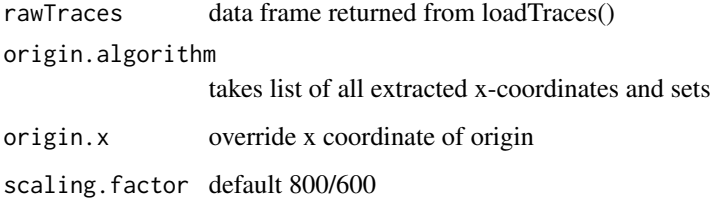

#### Value

Returns a list of matrices. Each item within the list is labelled by its respective segment, such as 'e', 'i' and 'o'. Each segment is respectively further labeled by the trace number such as 'e[[1]]' and for example up to 'e[[11]]', if there are 11 traces for segment 'e'. There is a matrix for each trace within a segment. The column number represents the individual point along that trace, and the row values contain 1) x-coordinate, 2) y-coordinate, 3) angle in radians from origin (0,0), and 4) radius, for that point.

plotTraces *Plots ultrasound polar coordinate data*

#### **Description**

Plots extracted segments with means and standard deviation bands calculated through use of polar coordinates.

#### Usage

```
plotTraces(rawTraces, polarTraces, interval = 1, mean.lines =
                TRUE, points.display = FALSE, palette = c(),
                bandsu = FALSE, bands.fit11 = TRUE,legend.position = "topleft", means.styles = c(),
                standard.deviation.styles = "l", plot.ticks = FALSE,
                plot.labels = FALSE, legend.size = 3, transparency =
                0.37, pdf.filename = c(), bands.linewidth = 0.3,
                png.filename = c(), legend.linewidth = 5,
                means.linewidth = 3, tick.size = 2, maskCategories =
                c()
```
### Arguments

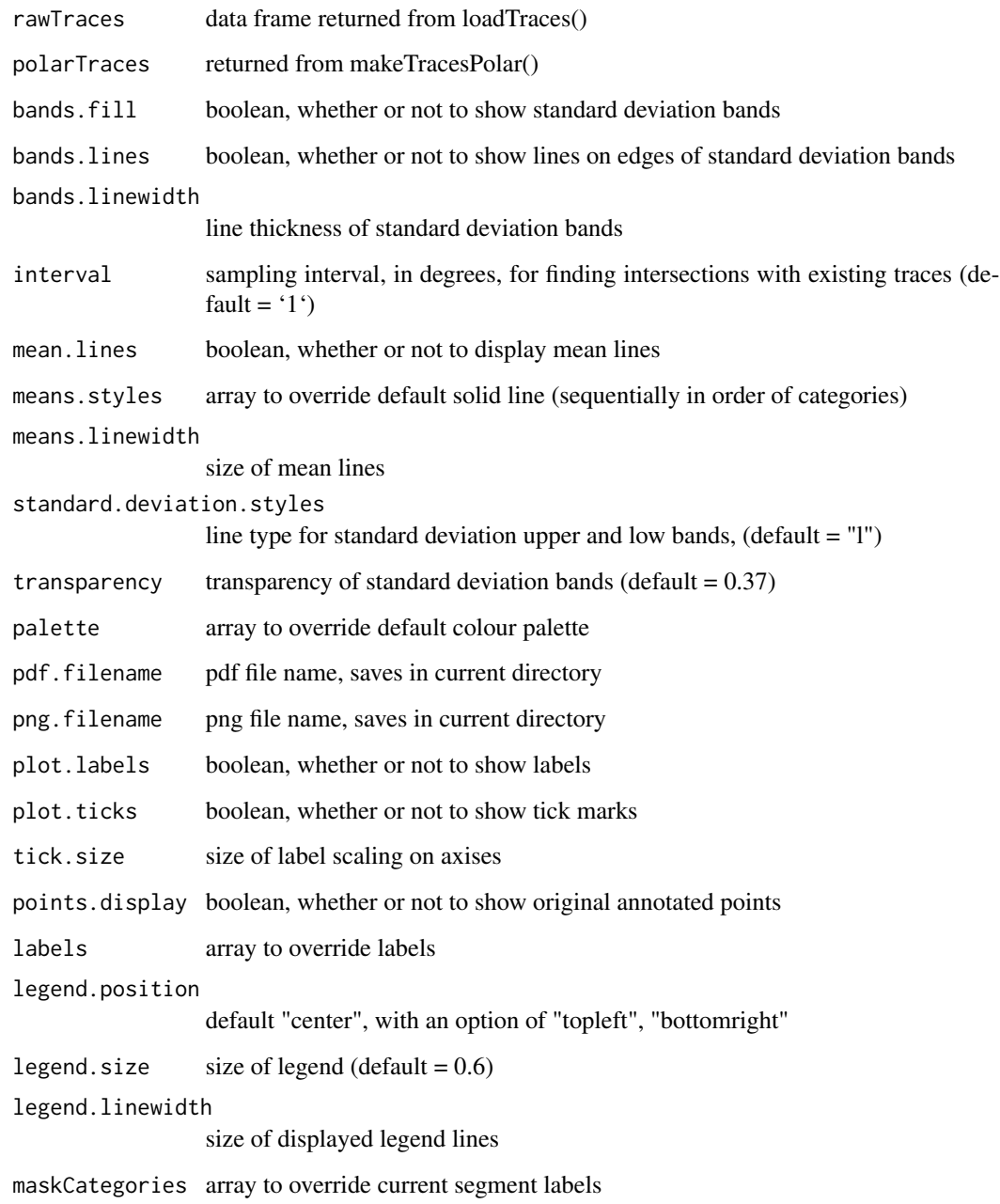

## Value

Returns a plot. User can additionally export plot to a pdf or png.

<span id="page-4-0"></span>ultrapolaRplot *ultrapolaRplot*

#### Description

The ultrapolaRplot library for R is designed for plotting traced ultrasound tongue imaging data according to a polar coordinate system. There is currently support for plotting means and standard deviations of each category's trace; SSANOVA could be implemented as well. The origin of the polar coordinates may be defined manually or automatically determined based on different algorithms. Currently ultrapolaRplot supports ultrasound tongue imaging trace data from UltraTrace (<https://github.com/SwatPhonLab/UltraTrace>). UltraTrace is capable of importing data from Articulate Instruments AAA.

#### Examples

```
library(ultrapolaRplot)
filepath <- system.file("extdata", package = "ultrapolaRplot")
rawTraces <- loadTraces(filepath, categoriesAll = c("o", "i"))
polarTraces <- makeTracesPolar(rawTraces, origin.algorithm = "BottomMean")
plotTraces(rawTraces, polarTraces)
```
# <span id="page-5-0"></span>Index

connection, *[2](#page-1-0)* loadTraces, [2](#page-1-0) makeTracesPolar, [2](#page-1-0) plotTraces, [3](#page-2-0) tilde expansion, *[2](#page-1-0)* ultrapolaRplot, [5](#page-4-0)